## Pre-Installation Guide Oracle Banking Electronic Data Exchange for Corporates Patchset Release 14.7.1.0.0

Part No. F83119-01

May 2023

Pre-Installation Guide May 2023

Oracle Financial Services Software Limited Oracle Park Off Western Express Highway Goregaon (East) Mumbai, Maharashtra 400 063 India Worldwide Inquiries: Phone: +91 22 6718 3000 Fax:+91 22 6718 3001

[www.oracle.com/financialservices/](http://www.oracle.com/financialservices/)

Copyright © 2018, 2022, Oracle and/or its affiliates. All rights reserved.

Oracle and Java are registered trademarks of Oracle and/or its affiliates. Other names may be trademarks of their respective owners.

U.S. GOVERNMENT END USERS: Oracle programs, including any operating system, integrated software, any programs installed on the hardware, and/or documentation, delivered to U.S. Government end users are "commercial computer software" pursuant to the applicable Federal Acquisition Regulation and agency-specific supplemental regulations. As such, use, duplication, disclosure, modification, and adaptation of the programs, including any operating system, integrated software, any programs installed on the hardware, and/or documentation, shall be subject to license terms and license restrictions applicable to the programs. No other rights are granted to the U.S. Government.

This software or hardware is developed for general use in a variety of information management applications. It is not developed or intended for use in any inherently dangerous applications, including applications that may create a risk of personal injury. If you use this software or hardware in dangerous applications, then you shall be responsible to take all appropriate failsafe, backup, redundancy, and other measures to ensure its safe use. Oracle Corporation and its affiliates disclaim any liability for any damages caused by use of this software or hardware in dangerous applications.

This software and related documentation are provided under a license agreement containing restrictions on use and disclosure and are protected by intellectual property laws. Except as expressly permitted in your license agreement or allowed by law, you may not use, copy, reproduce, translate, broadcast, modify, license, transmit, distribute, exhibit, perform, publish or display any part, in any form, or by any means. Reverse engineering, disassembly, or decompilation of this software, unless required by law for interoperability, is prohibited.

The information contained herein is subject to change without notice and is not warranted to be error-free. If you find any errors, please report them to us in writing.

This software or hardware and documentation may provide access to or information on content, products and services from third parties. Oracle Corporation and its affiliates are not responsible for and expressly disclaim all warranties of any kind with respect to third-party content, products, and services. Oracle Corporation and its affiliates will not be responsible for any loss, costs, or damages incurred due to your access to or use of third-party content, products, or services.

## **Table of Contents**

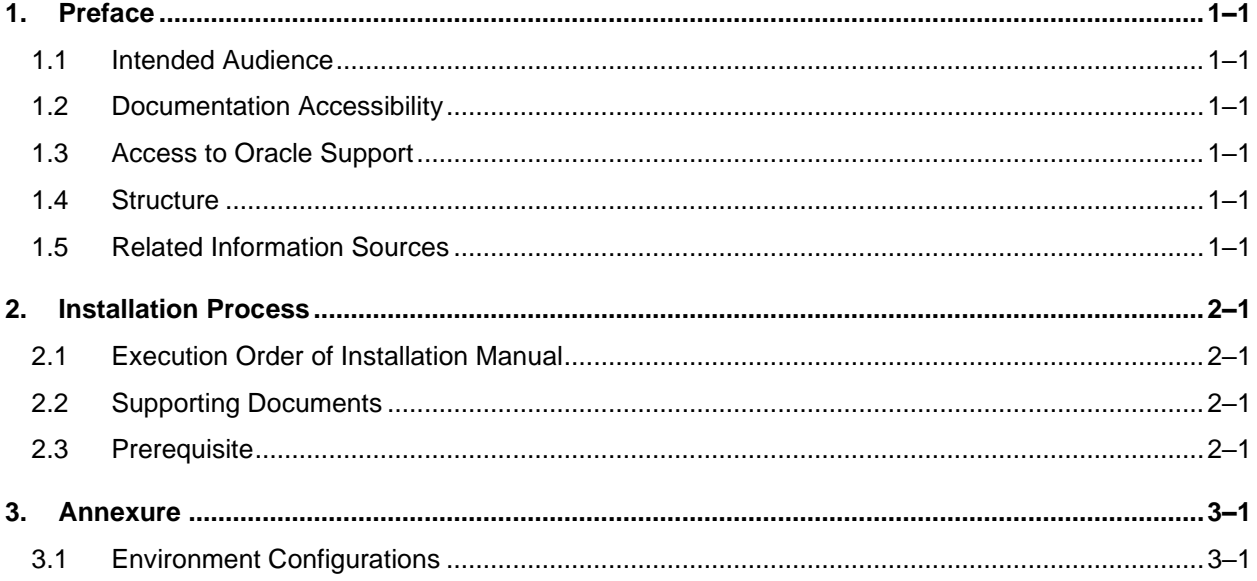

# <span id="page-3-0"></span>**1. Preface**

## <span id="page-3-1"></span>**1.1 Intended Audience**

This document is intended for the following audience*:*

- Customers
- **Partners**

## <span id="page-3-2"></span>**1.2 Documentation Accessibility**

For information about Oracle's commitment to accessibility, visit the Oracle Accessibility Program website at<http://www.oracle.com/pls/topic/lookup?ctx=acc&id=docacc>.

## <span id="page-3-3"></span>**1.3 Access to Oracle Support**

Oracle customers have access to electronic support through My Oracle Support. For information, visit

http://www.oracle.com/pls/topic/lookup?ctx=acc&id=info or visit

http://www.oracle.com/pls/topic/lookup?ctx=acc&id=trs if you are hearing impaired.

### <span id="page-3-4"></span>**1.4 Structure**

This manual is organized into the following categories:

Preface gives information on the intended audience. It also describes the overall structure of the User Manual.

The subsequent chapters describes following details:

- Introduction
- Preferences & Database
- Configuration / Installation.

### <span id="page-3-5"></span>**1.5 Related Information Sources**

For more information on Oracle Banking Electronic Data Exchange for Corporates Patchset Release 14.7.1.0.0, refer to the following documents:

• Oracle Banking Electronic Data Exchange for Corporates Installation Manuals

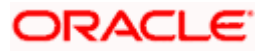

## **2. Installation Process**

<span id="page-4-0"></span>This document details out the order (sequence) in which the user must carry on the installation process. The common services required by OBEDXC application are also listed

## <span id="page-4-1"></span>**2.1 Execution Order of Installation Manual**

Oracle Banking Electronic Data Exchange for Corporates Installer Guide proceeds with other installations guide:

- Oracle Banking Microservices Platform Foundation Installation Guide
- Security Management System Services Installation Guide
- Common Core Services Installation Guide
- Oracle Banking Electronic Data Exchange for Corporates Service Installation Guide

### <span id="page-4-2"></span>**2.2 Supporting Documents**

• Configuration & Deployment Guide (for LDAP Setup)

## <span id="page-4-3"></span>**2.3 Prerequisite**

OSDC package consists of 6 zip files. Before proceeding with installation, you have to unzip them into the same common folder.

OBEDX\_14.7.0.0.0\_Part1.zip

OBEDX\_14.7.0.0.0\_Part2.zip

OBEDX\_14.7.0.0.0\_Part3.zip

OBEDX\_14.7.0.0.0\_Part4.zip

OBEDX\_14.7.0.0.0\_Part5.zip

OBEDX\_14.7.0.0.0\_Part6.zip

#### **2.3.1 Software Prerequisite List**

- Oracle Database Enterprise Edition
- Oracle WebLogic Server Standard Edition
- LDAP server
- Apache Kafka
- Apache ZooKeeper
- Conductor Server

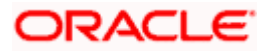

#### **2.3.2 PLATO Installation**

#### **2.3.2.1 List of Services required for Electronic Data Exchange for Corporates**

- 1. PLATO-CONFIG-SERVICE
- 2. PLATO-API-GATEWAY
- 3. PLATO-DISCOVERY-SERVICE
- 4. PLATO-UI-CONFIG-SERVICES
- 5. PLATO-BATCH-SERVER
- 6. PLATO-ORCH-SERVICE
- 7. PLATO-FEED-SERVICES
- 8. PLATO-ALERTS-MANAGEMENT-SERVICES

Refer 'Oracle Banking Plato Infrastructure Services Installation Guide' for further details on deployments.

#### **2.3.3 SMS Installation**

#### **2.3.3.1 List of Services required for Electronic Data Exchange for Corporates**

1. SMS-CORE-SERVICES

#### **2.3.4 COMMON CORE Installation**

#### **2.3.4.1 List of Services required for Electronic Data Exchange for Corporates**

- 1. CMC-BASE-SERVICE
- 2. CMC-BRANCH-SERVICE
- 3. CMC-CURRENCY-SERVICE
- 4. CMC-CUSTOMER-SERVICE
- 5. CMC-DATASEGMENT-SERVICES
- 6. CMC-RESOURCE-SEGMENT-ORCHESTRATOR-SERVICE
- 7. CMC-SCREENCLASS-SERVICES
- 8. CMC-TRANSACTIONCONTROLLER-SERVICES
- 9. CMC-ACCOUNT-SERVICE
- 10. CMC-BUSINESSOVERRIDES-SERVICES
- 11. CMC-OBRH-SERVICE
- 12. CMC-OBRH-KAFKA-CONSUMER
- 13. CMC-RESOURCECLASS-SERVICES

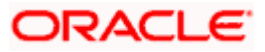

# **3. Annexure**

## <span id="page-6-1"></span><span id="page-6-0"></span>**3.1 Environment Configurations**

## **3.1.1 plato-config-deploy.env**

The below properties have fixed values and should not be changed.

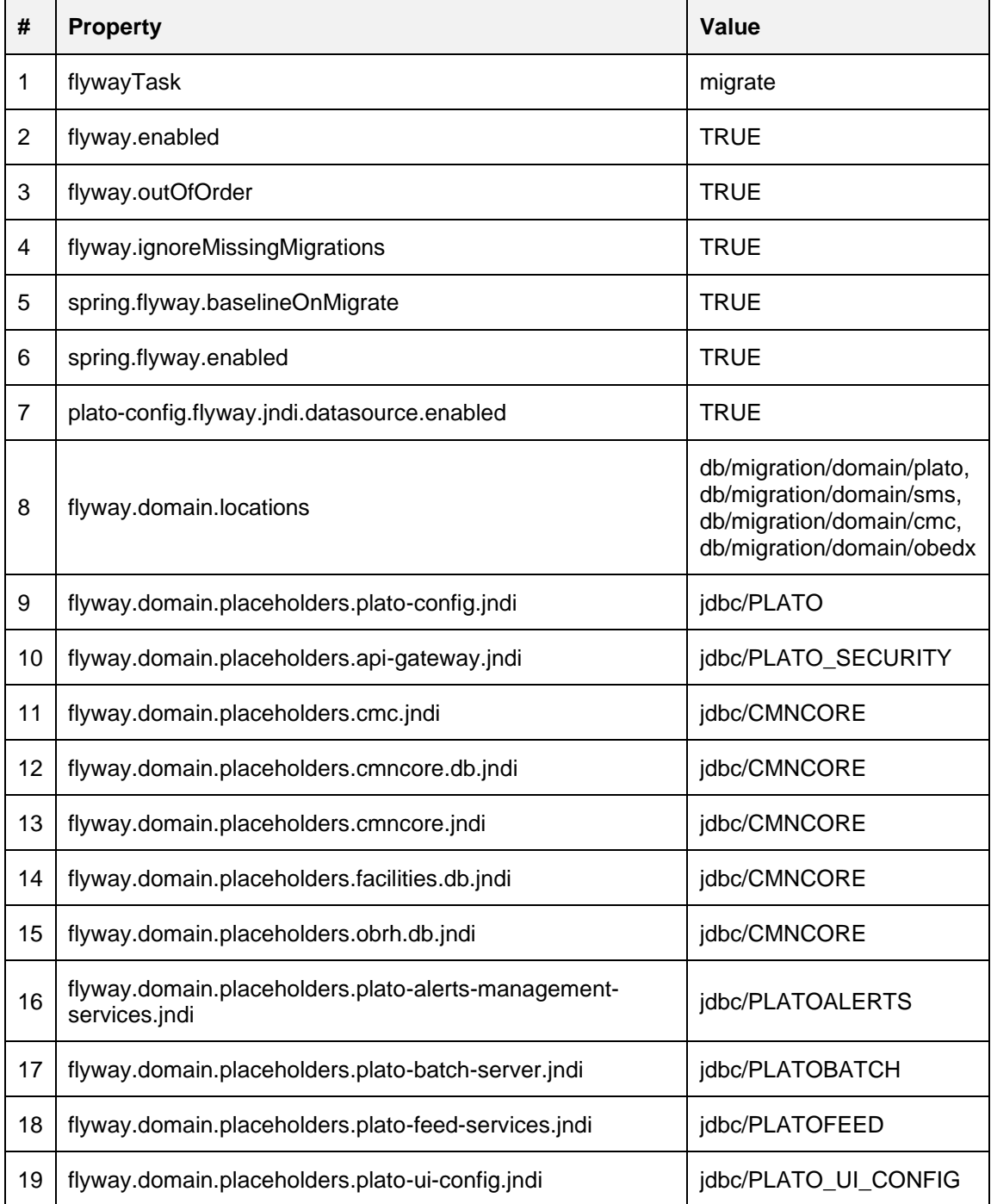

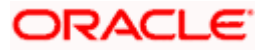

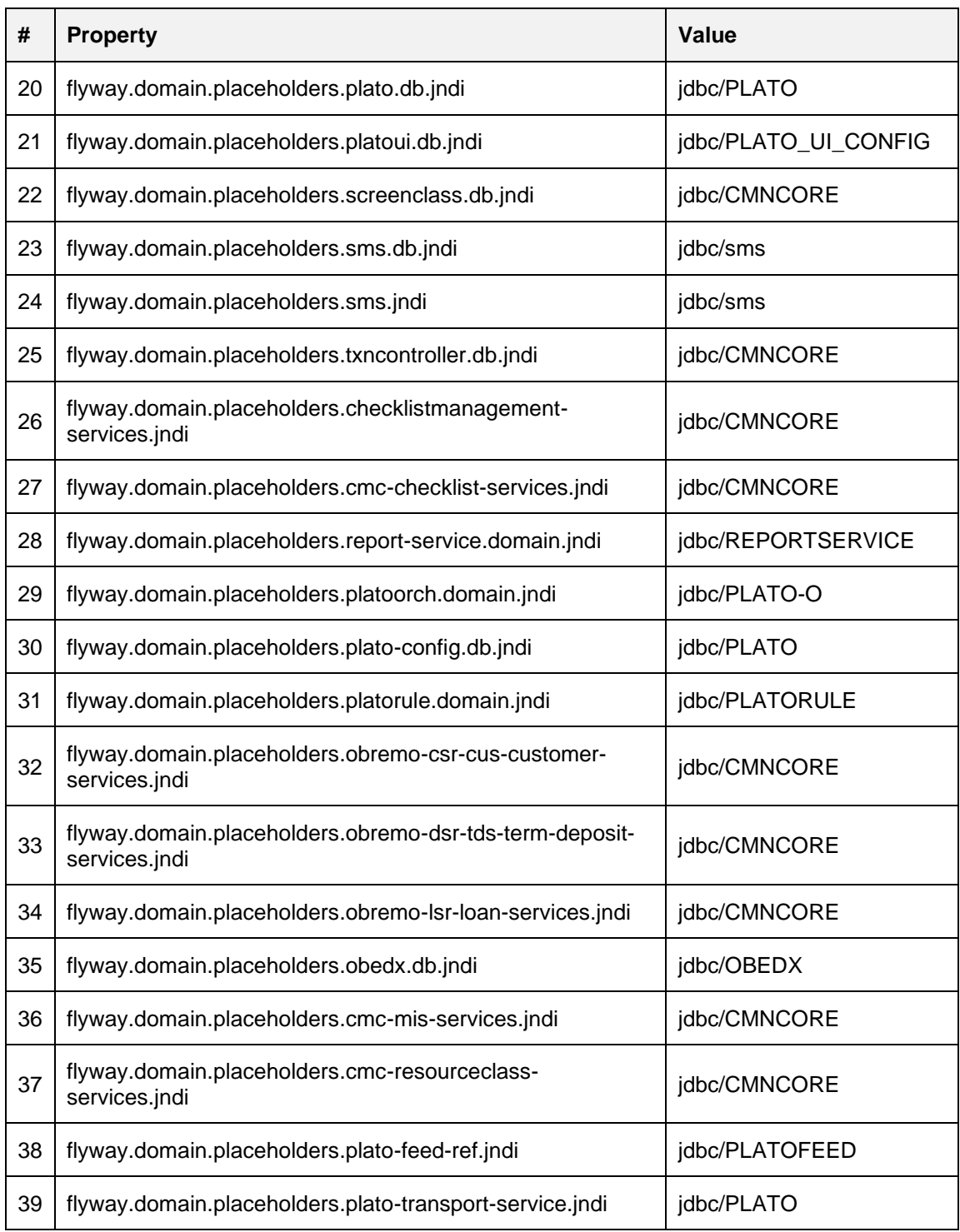

You should provide appropriate values for the below fields

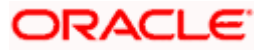

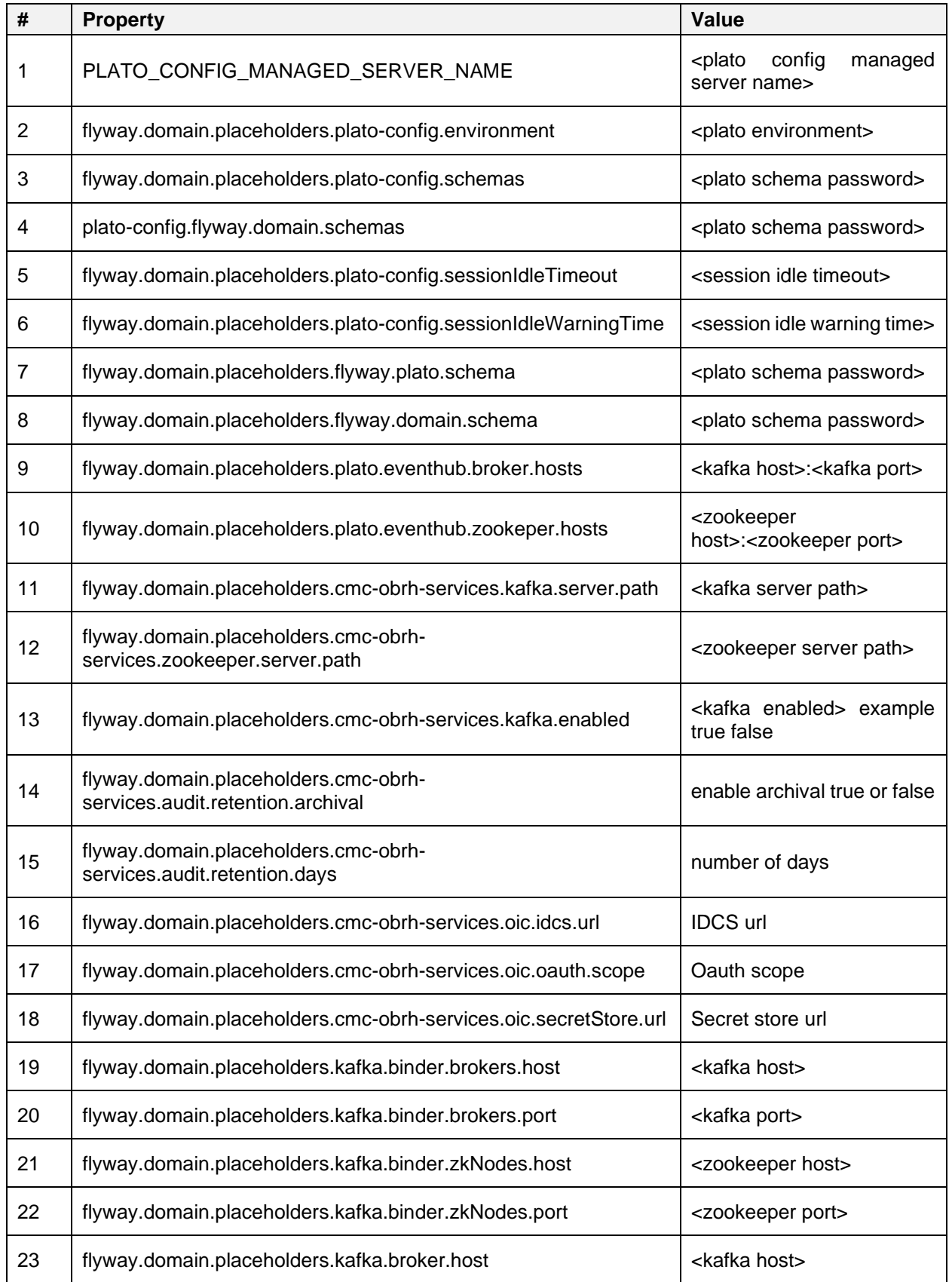

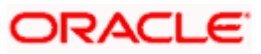

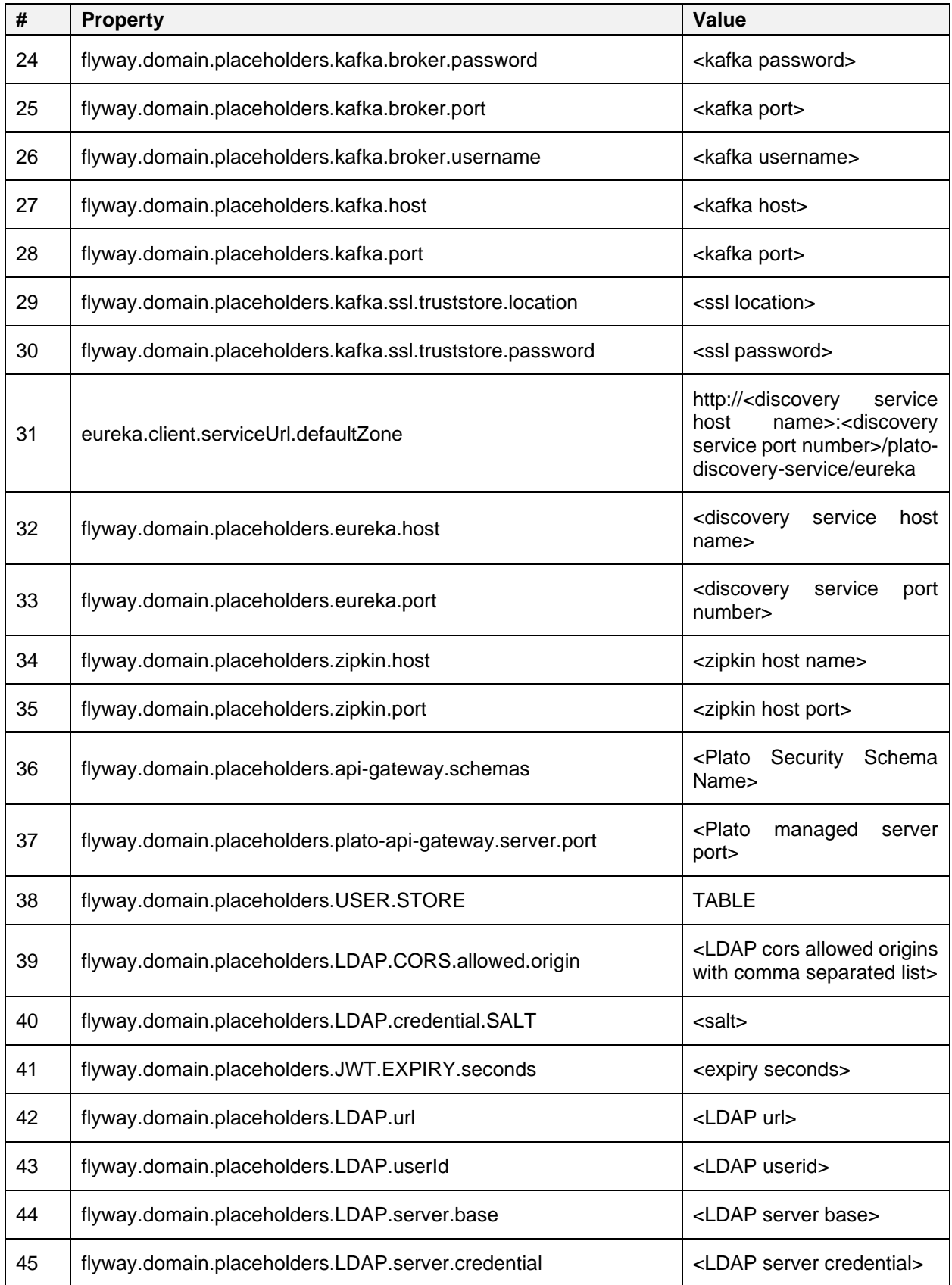

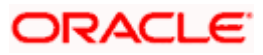

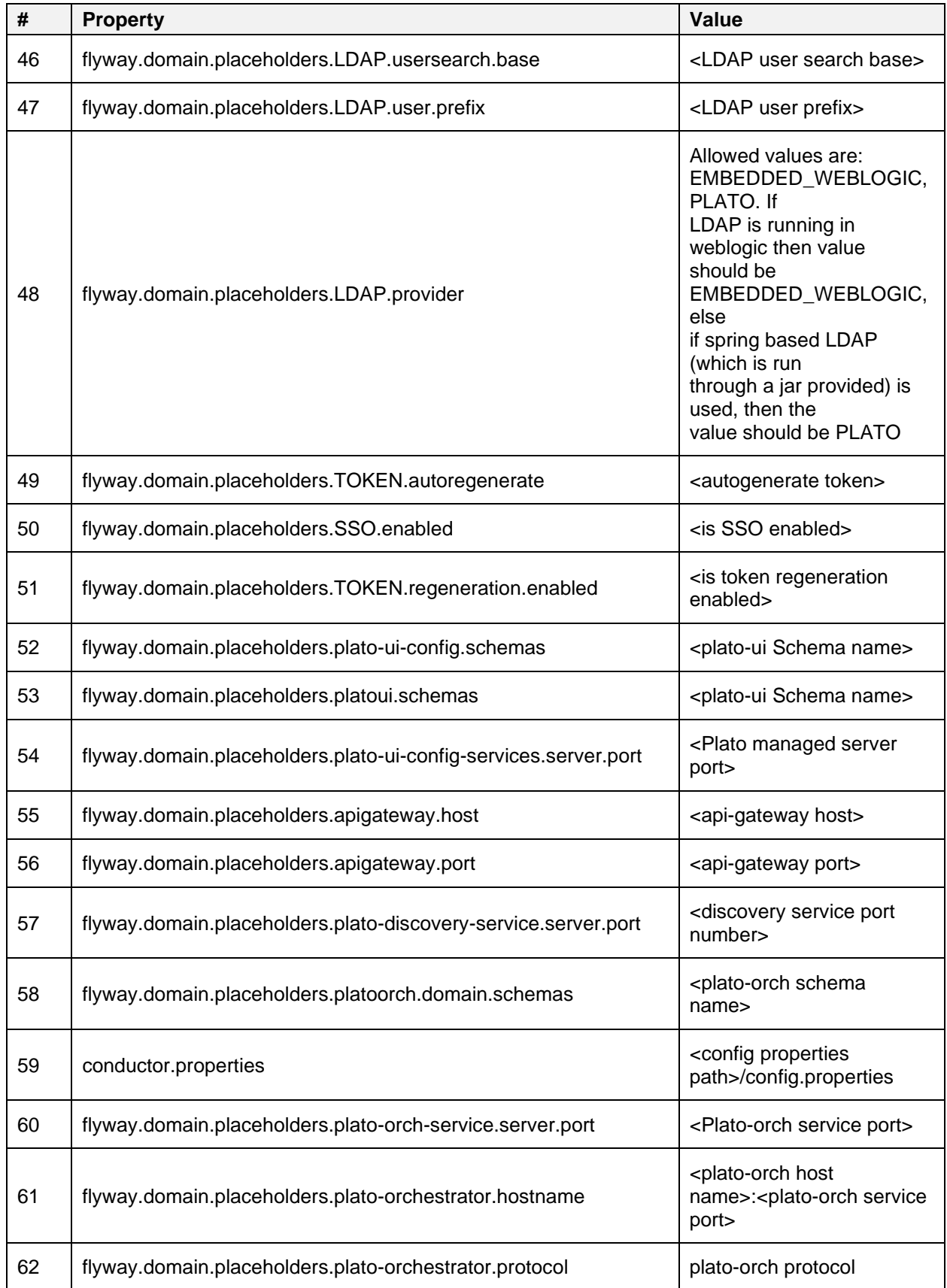

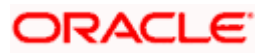

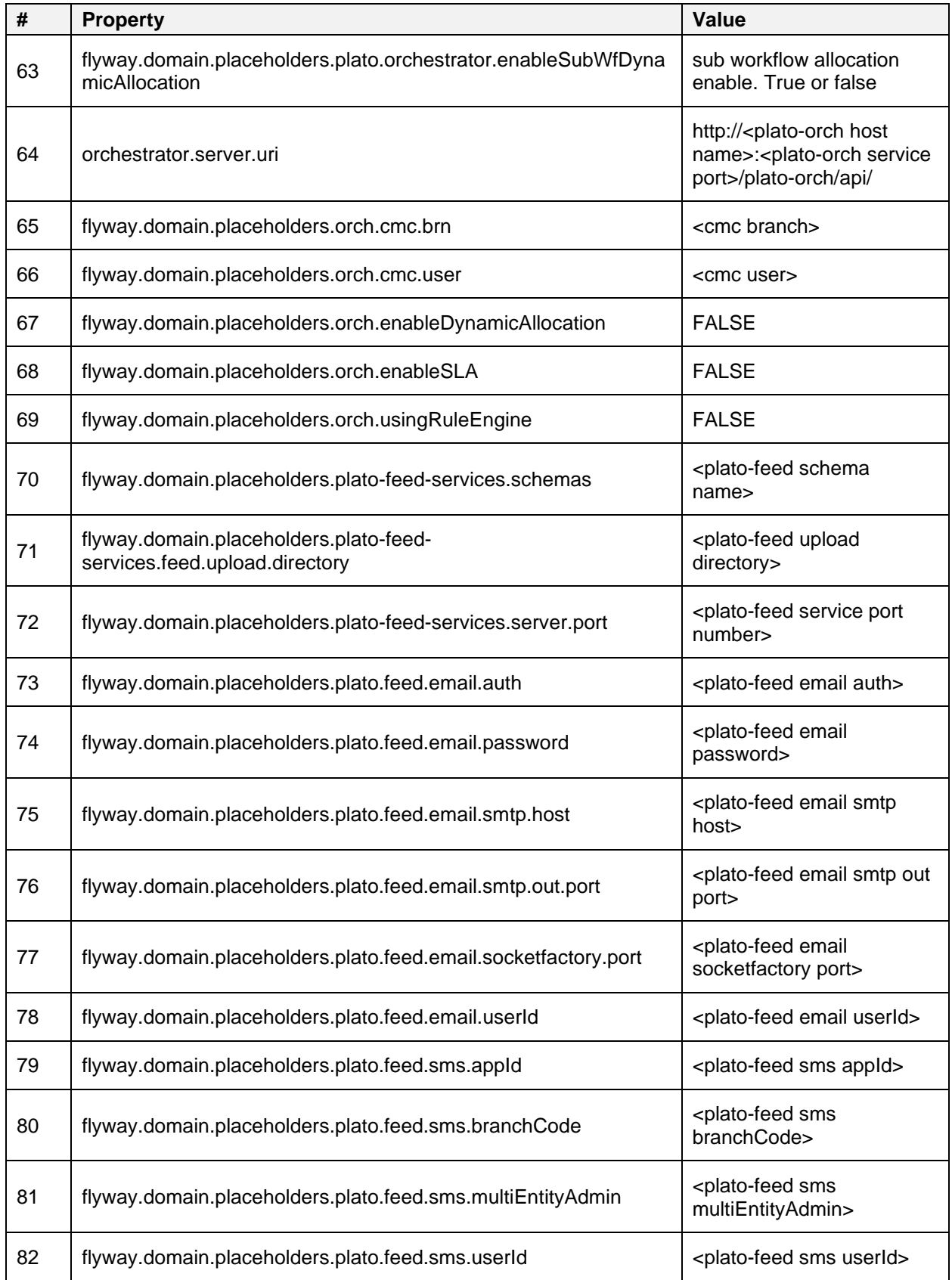

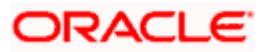

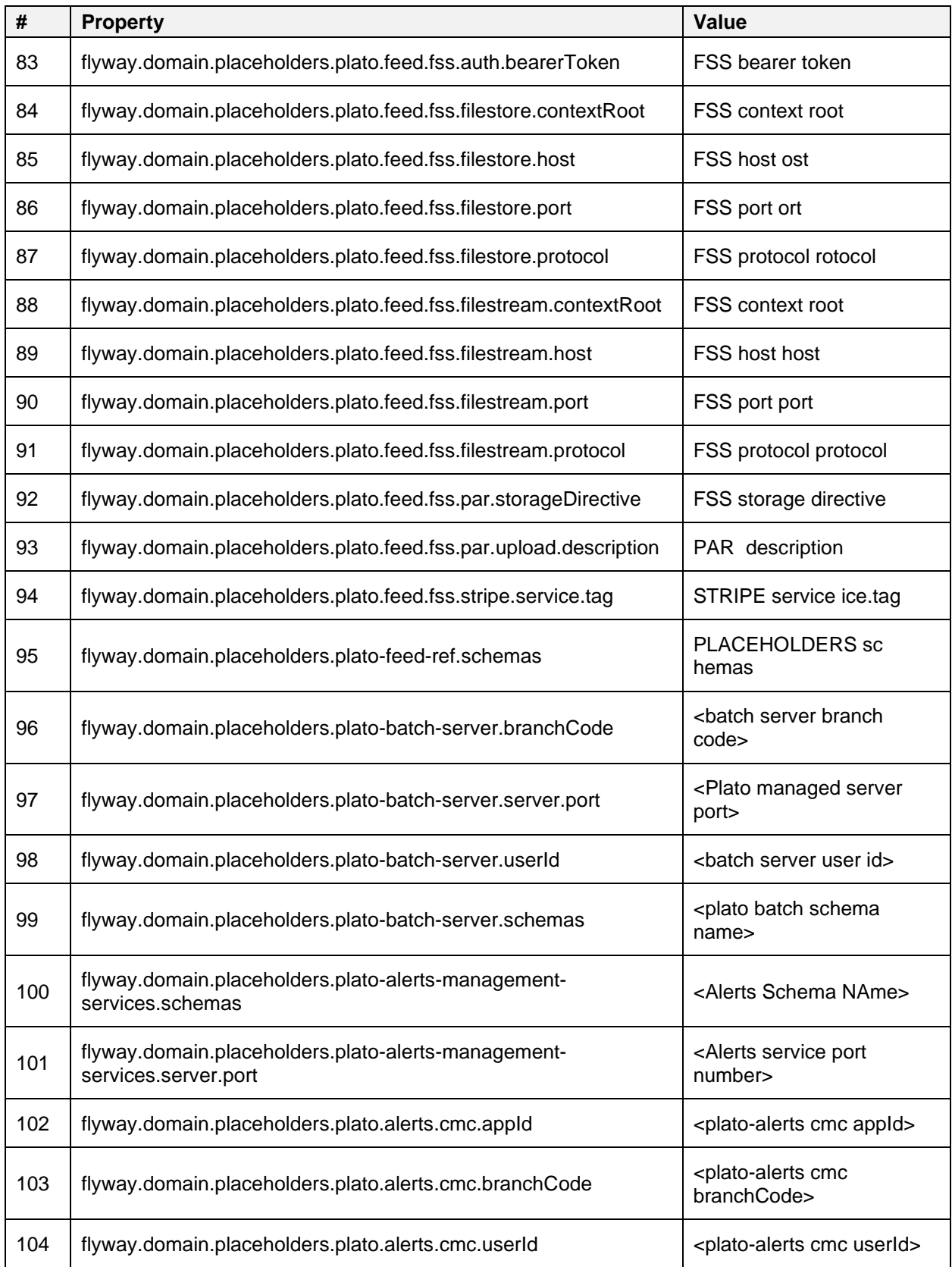

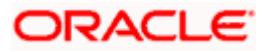

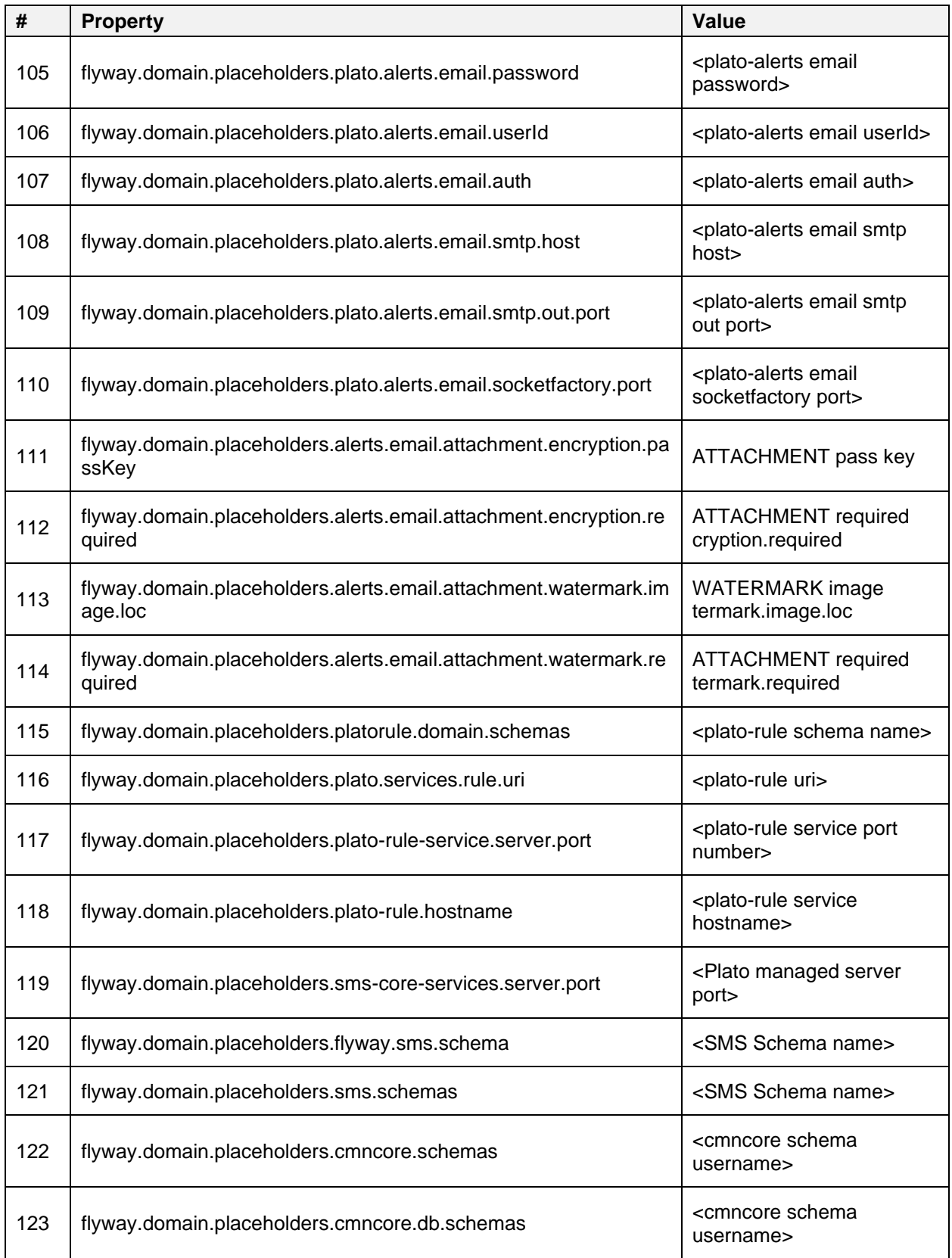

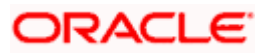

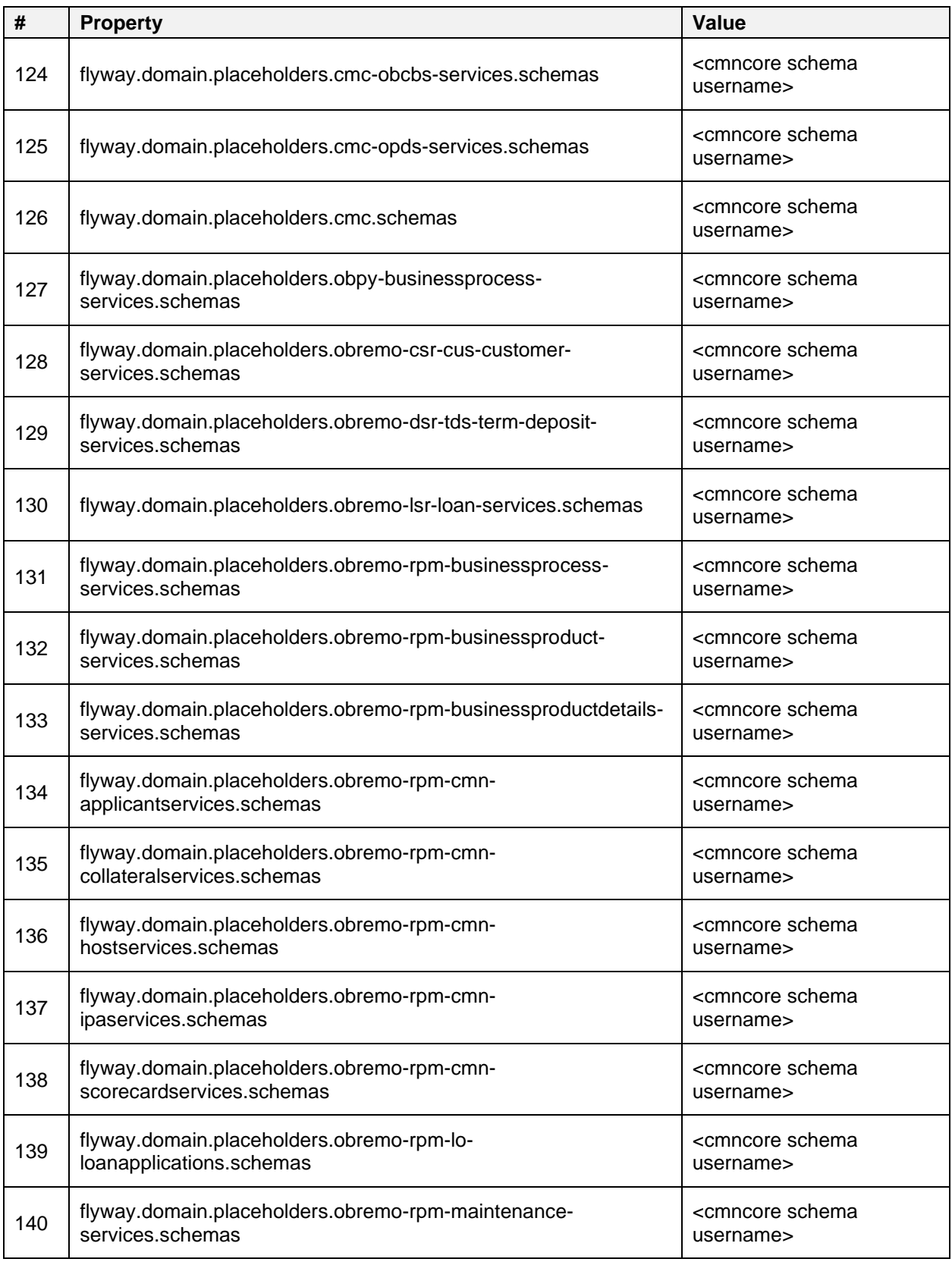

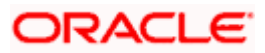

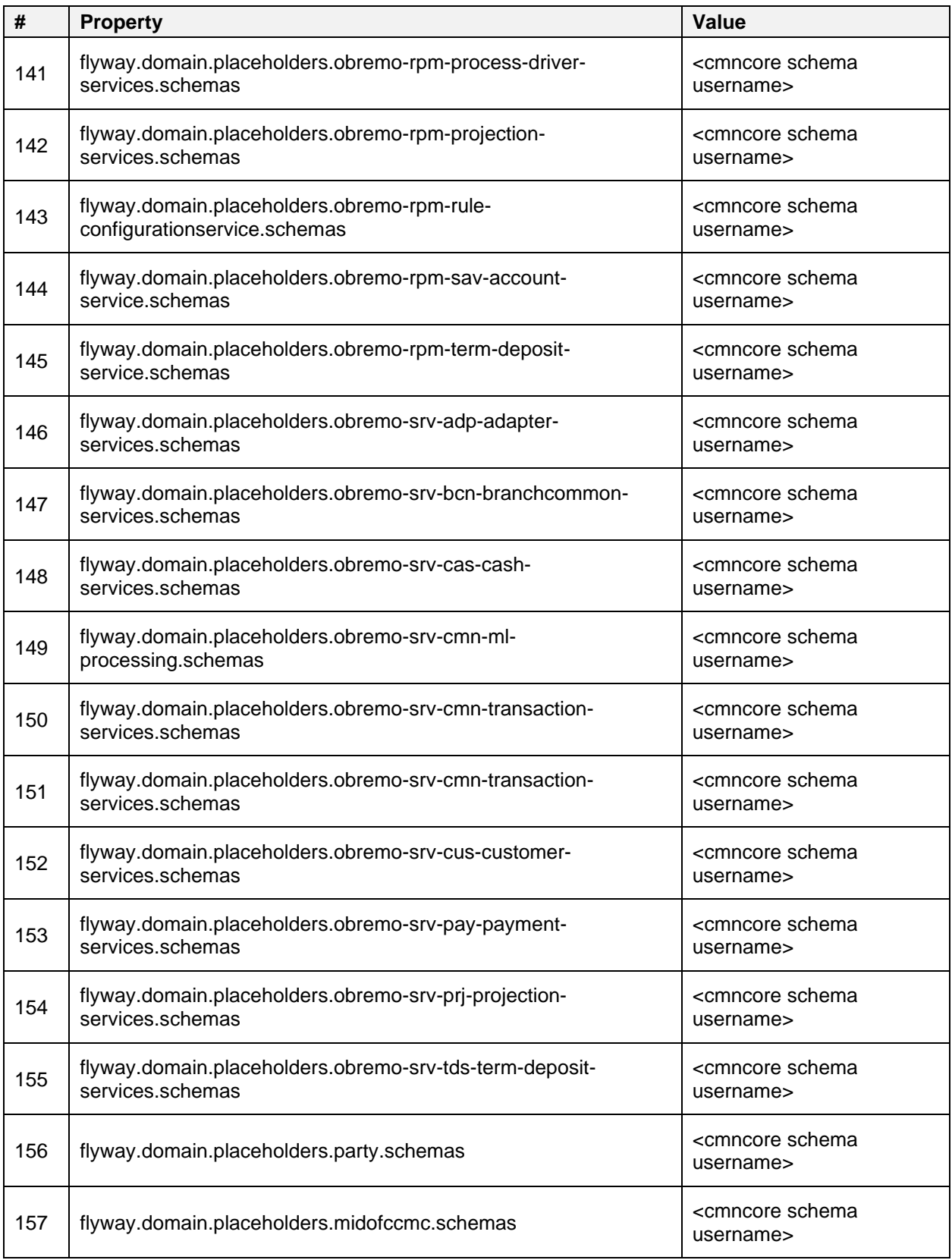

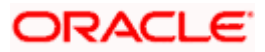

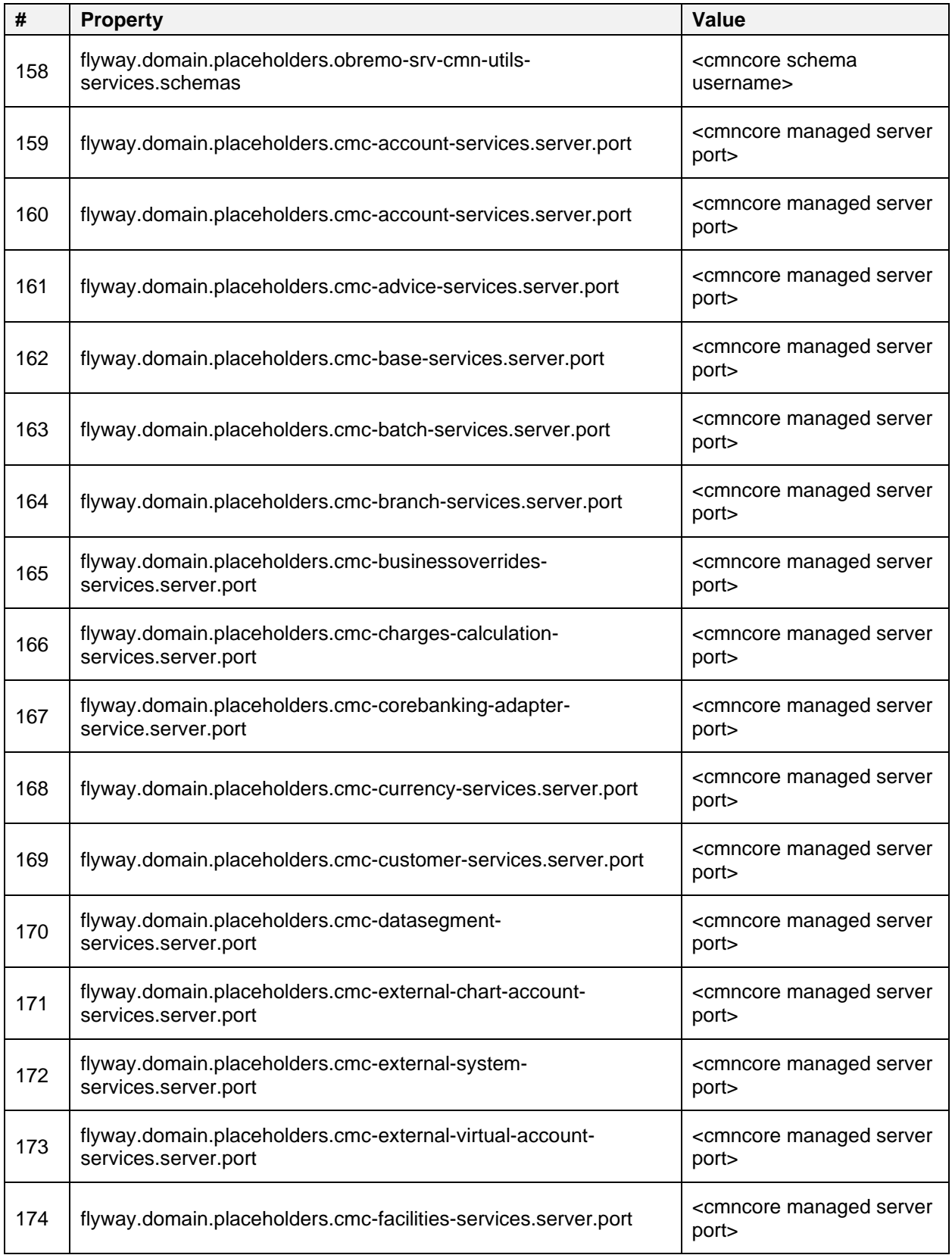

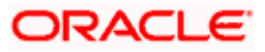

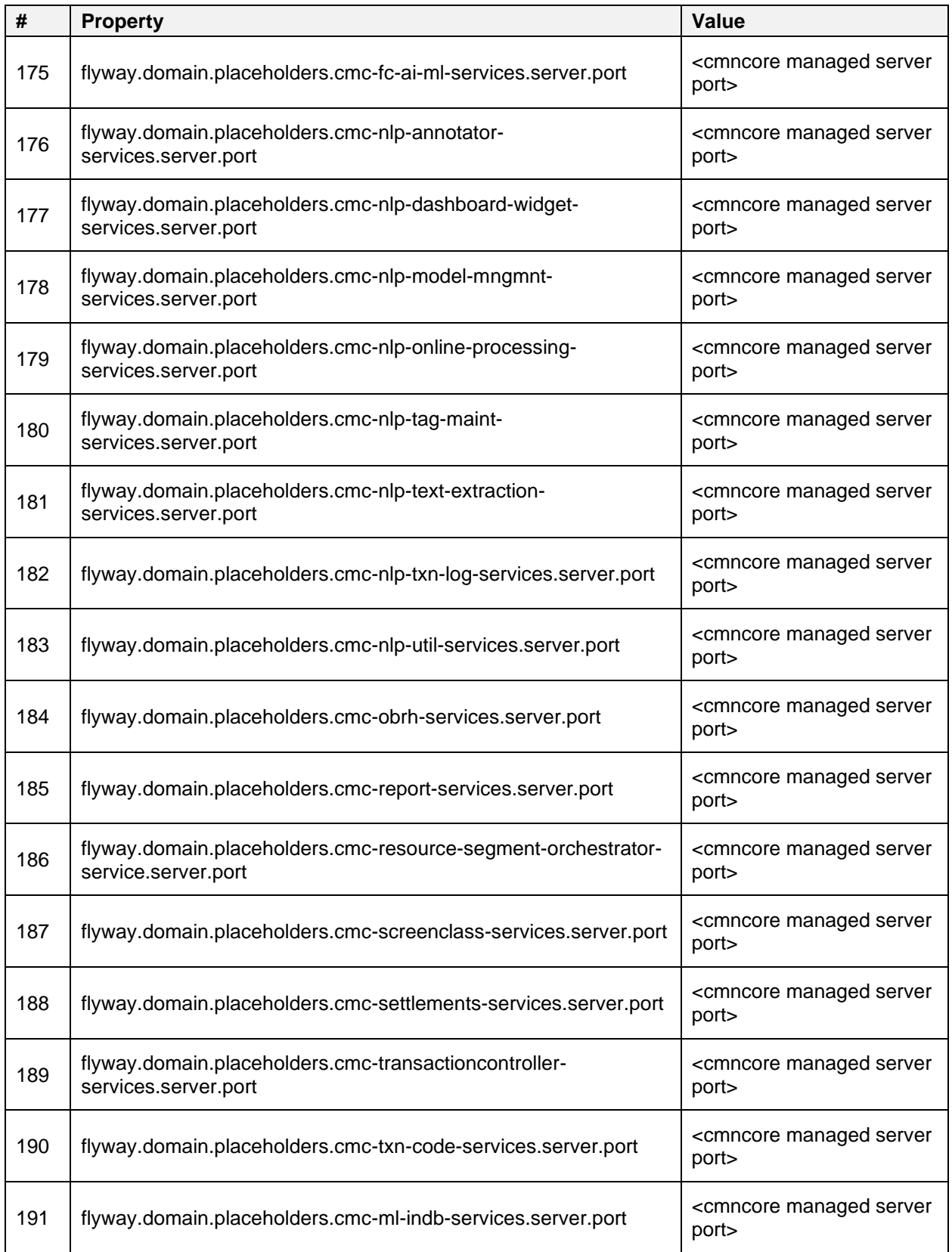

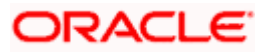

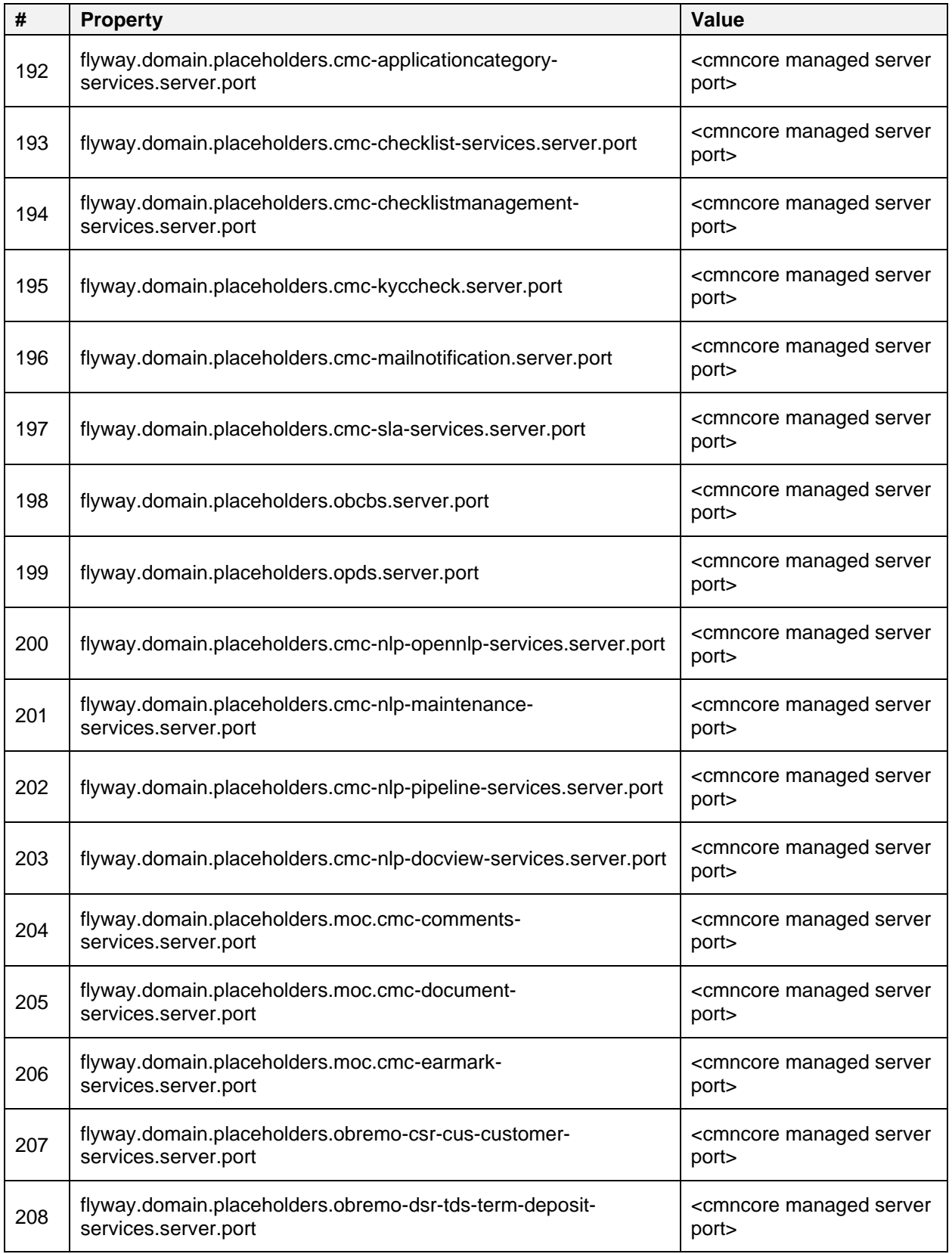

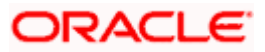

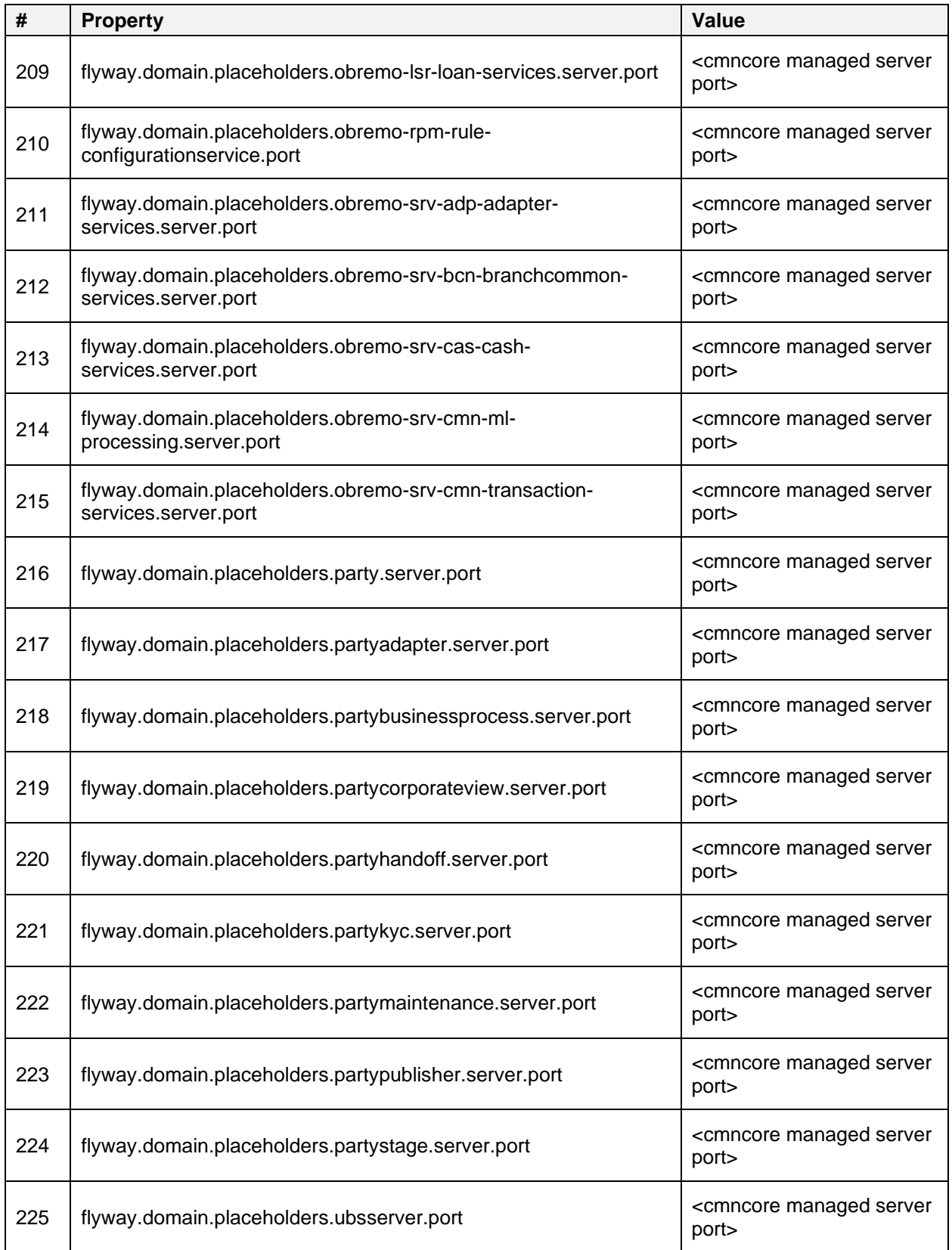

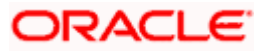

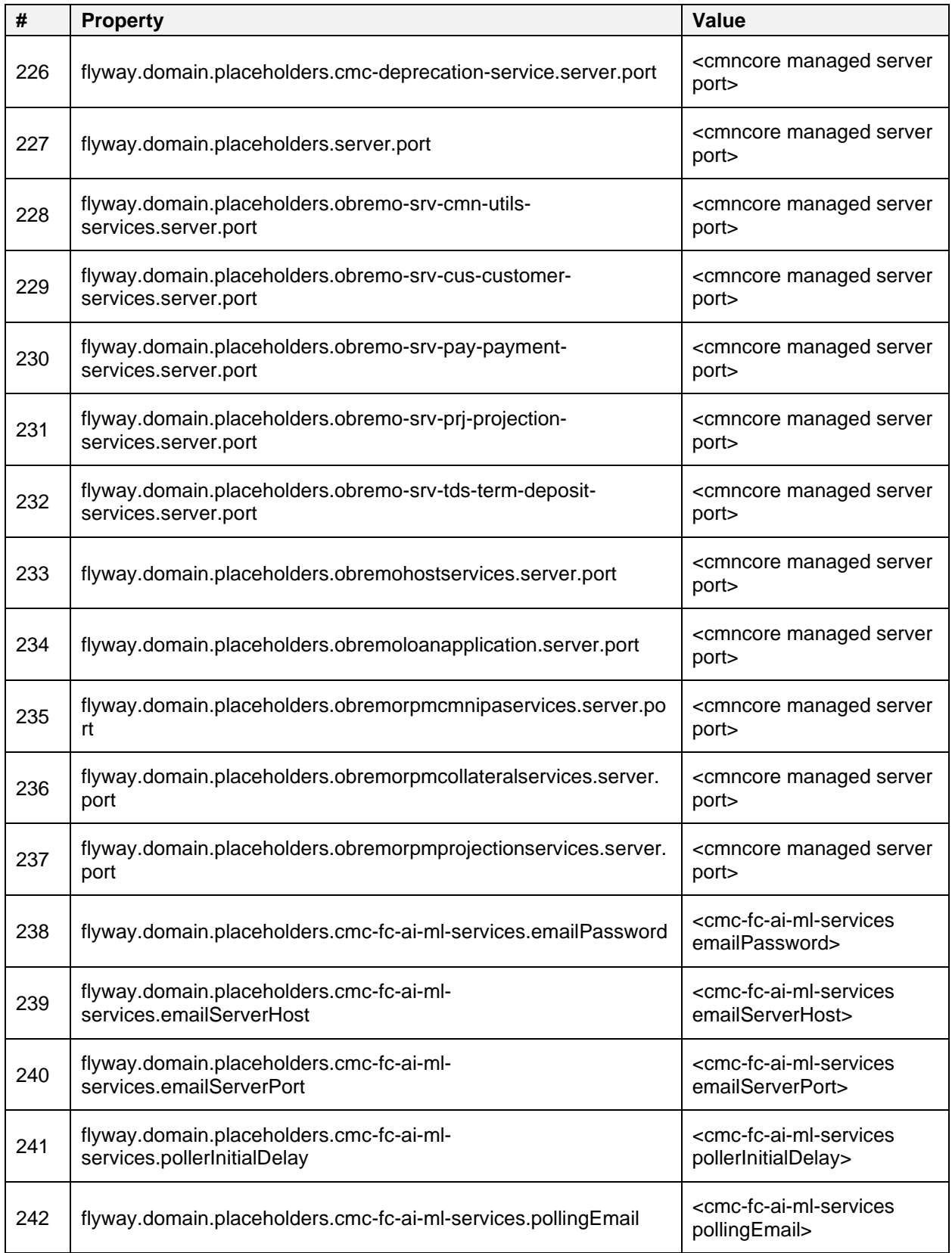

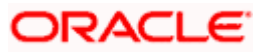

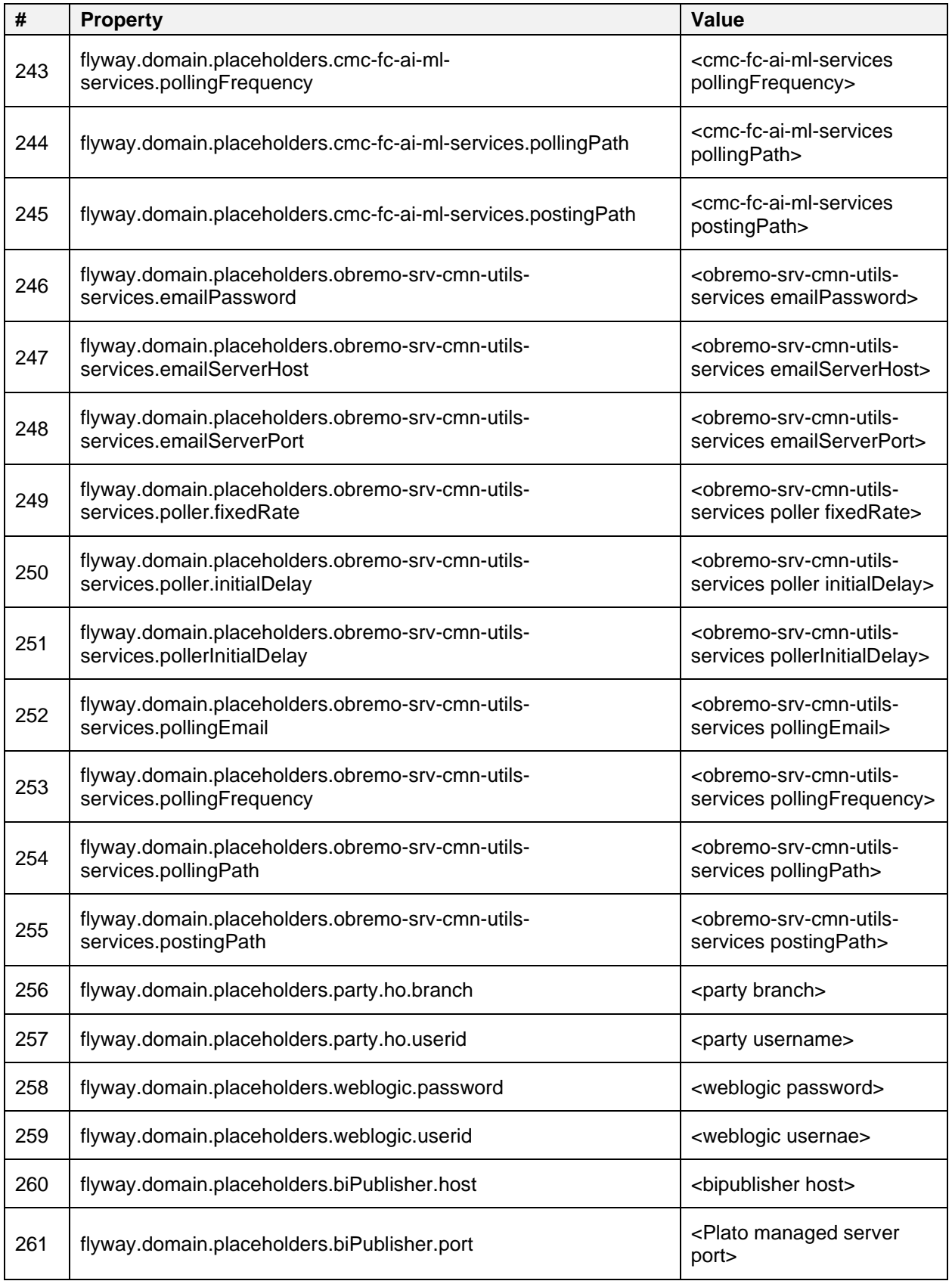

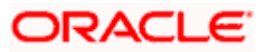

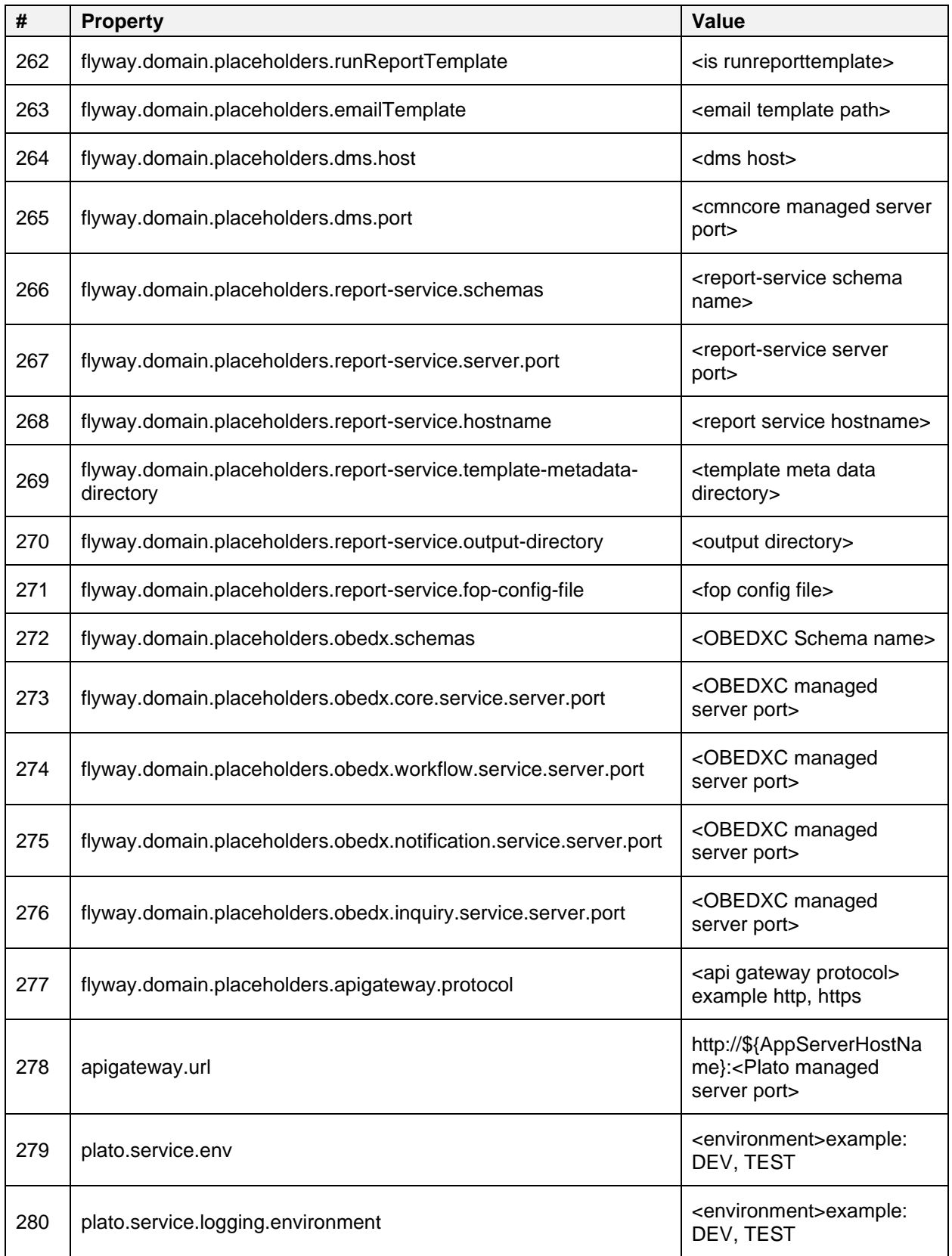

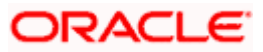

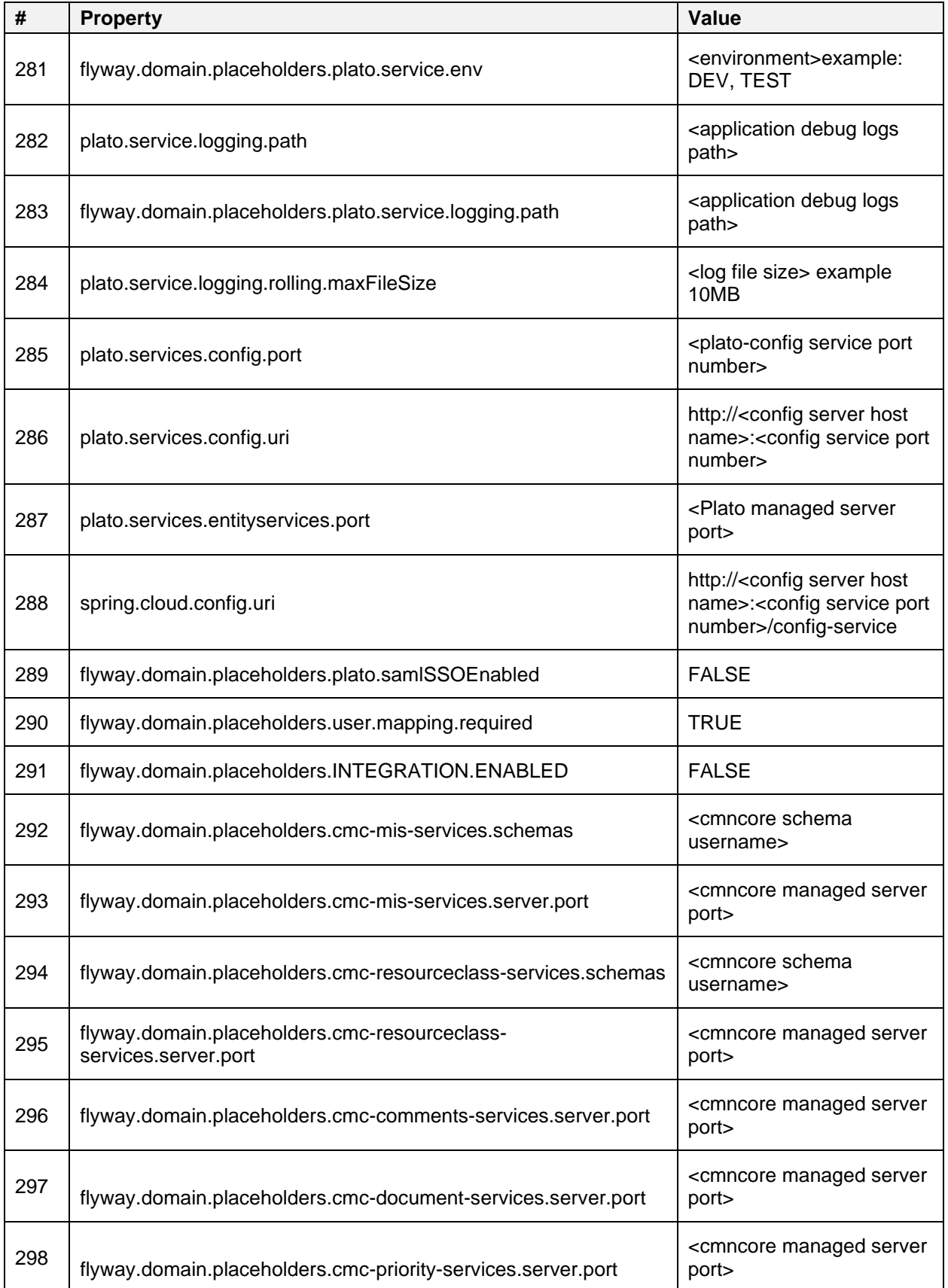

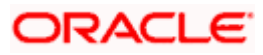

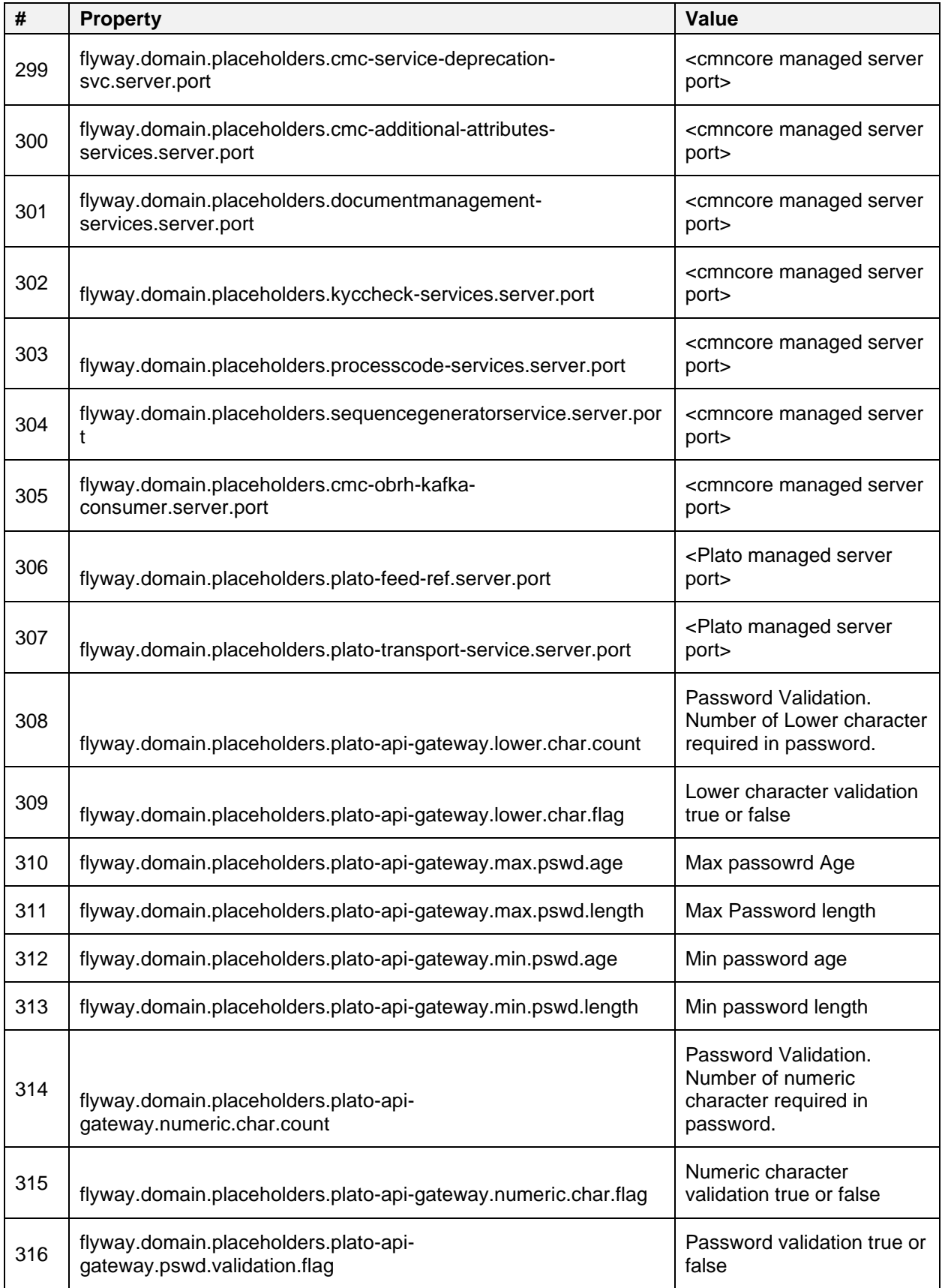

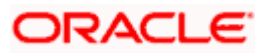

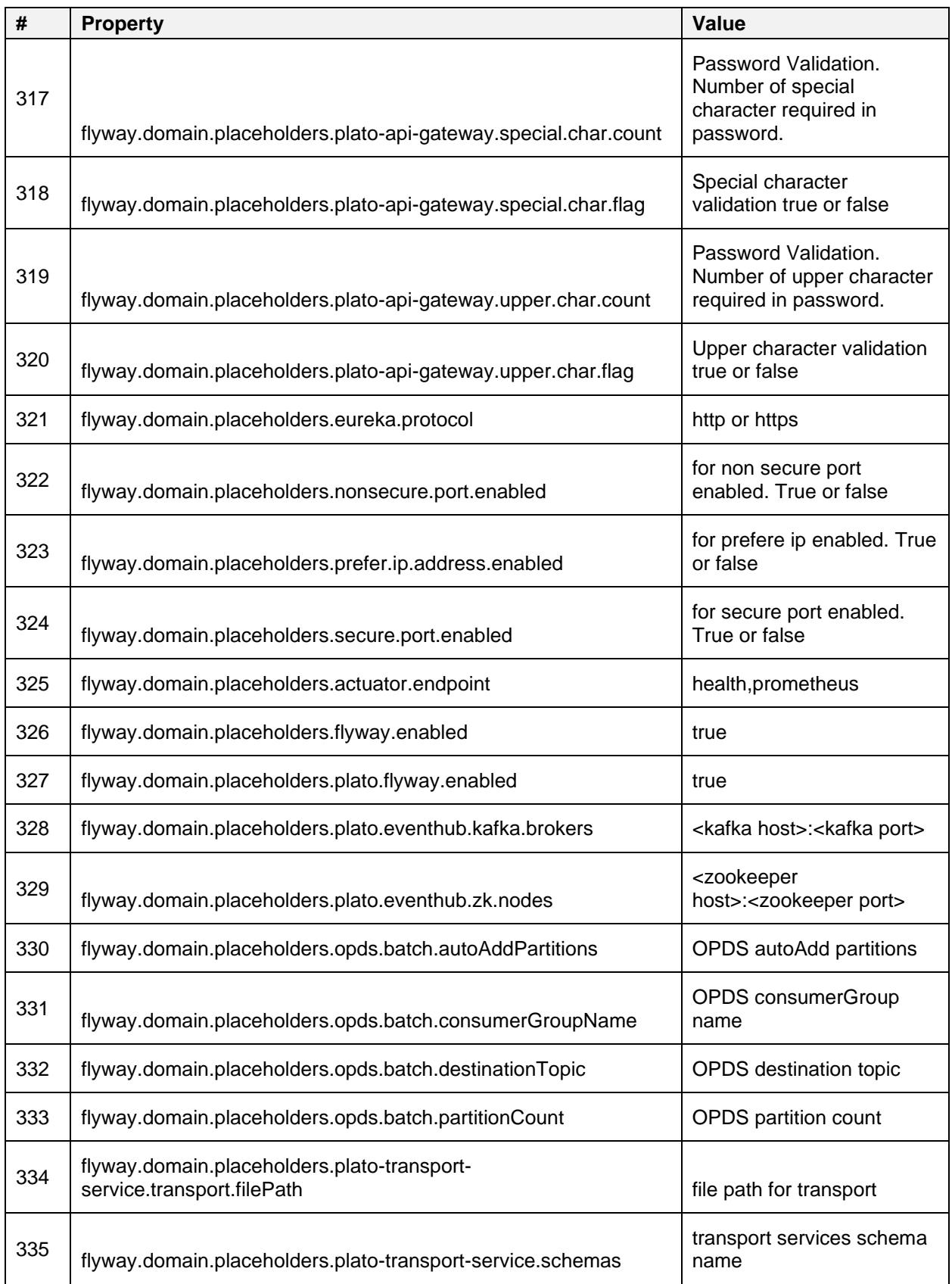

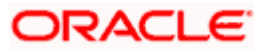

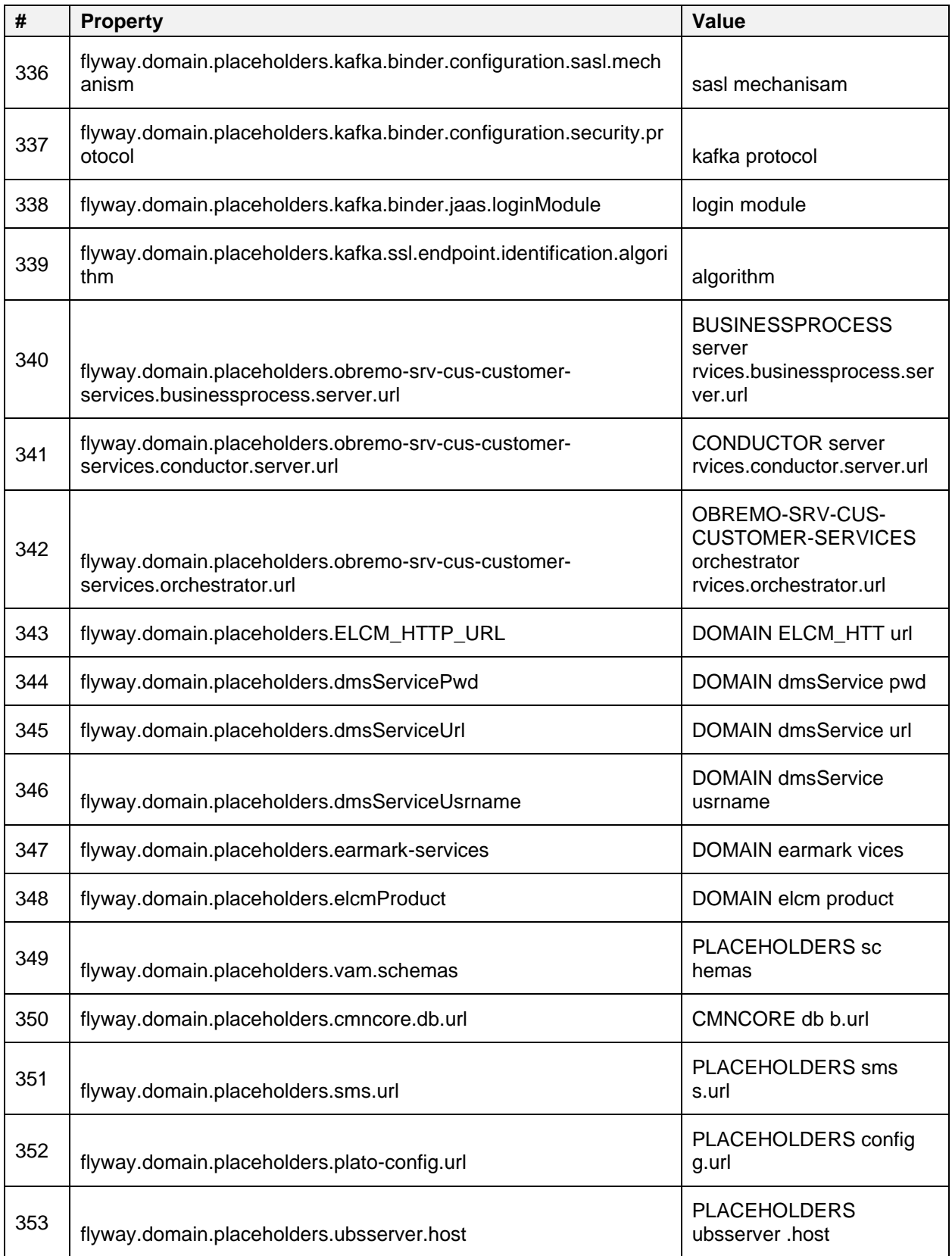

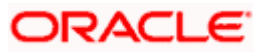

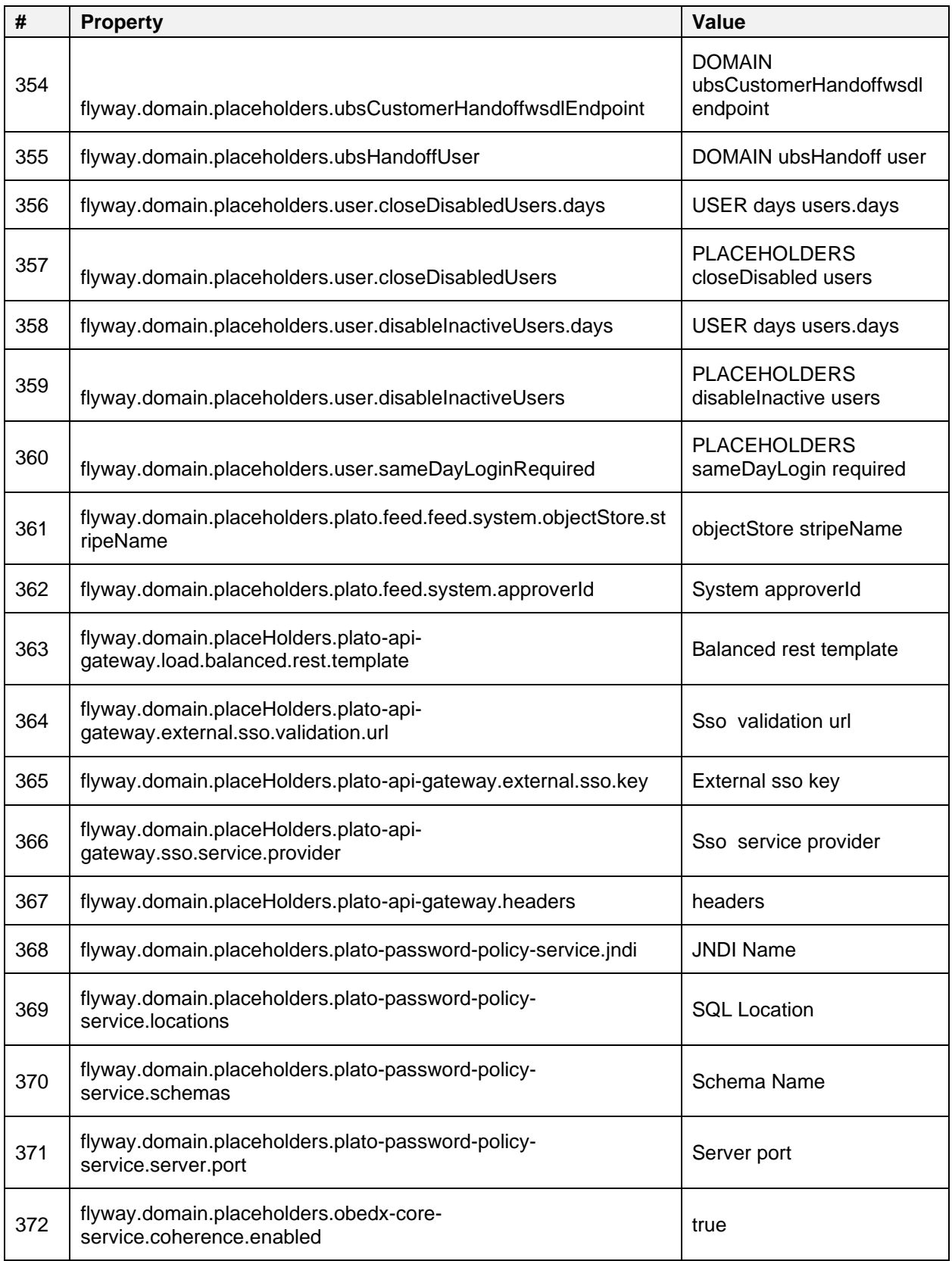

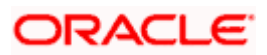

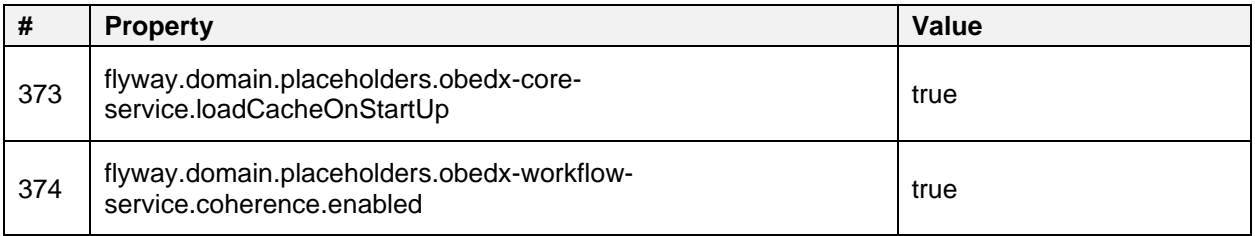

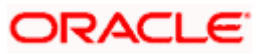

## **3.1.2 domain-config-deploy.env**

The below properties have fixed values and should not be changed.

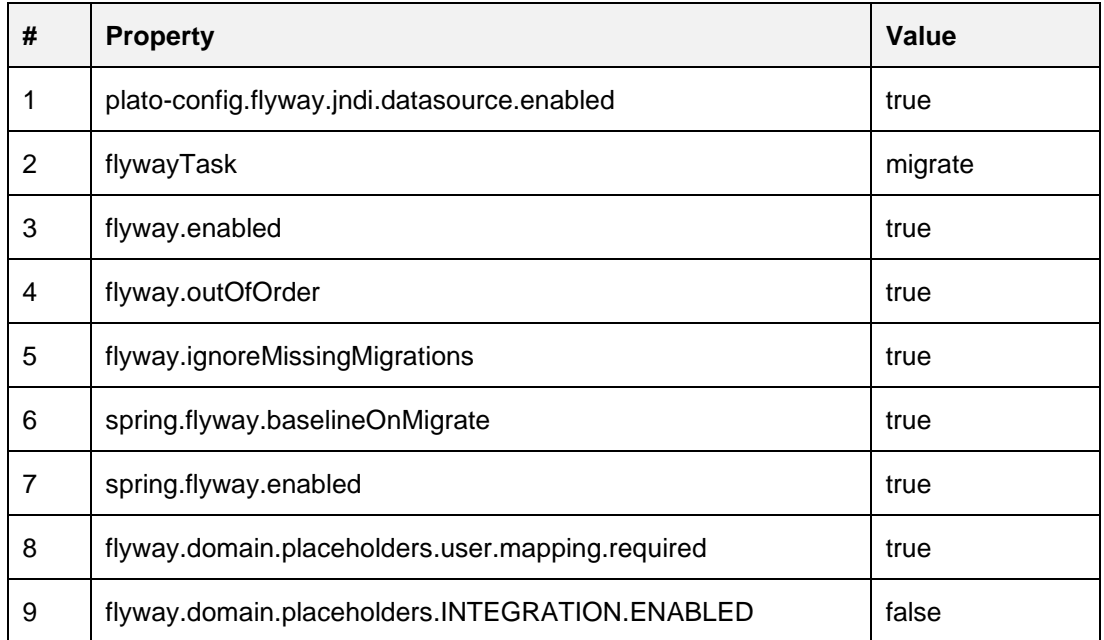

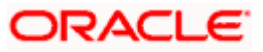

You should provide appropriate values for the below fields

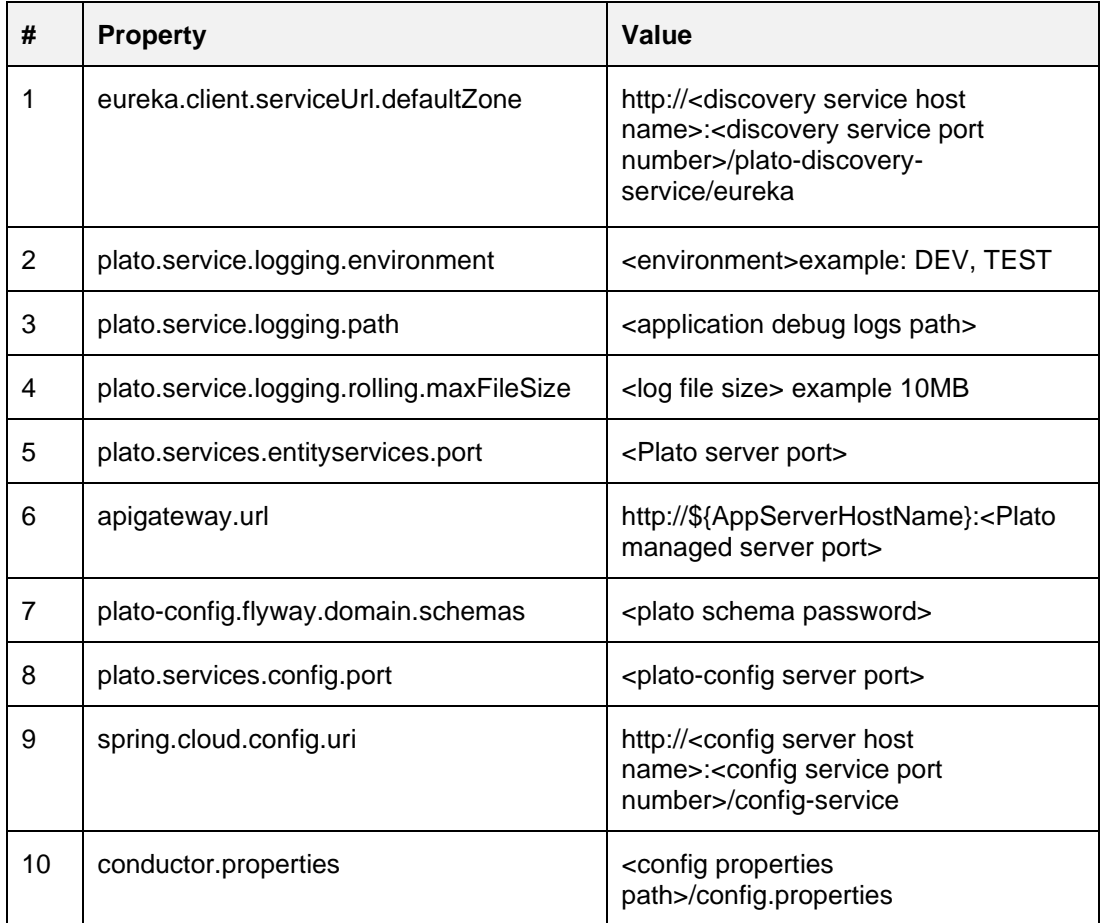

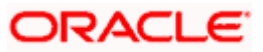